# MC2 – ELAC 2015

© G.S. Kienbaum-INPE-MCTI Proibida a reprodução sem a autorização do autor

## **3 Tópicos em Simulação de Sistemas e Gestão por Processos**

Germano de Souza Kienbaum

#### $Resumo$

*Este minicurso apresenta o estado-da-arte da pesquisa e aplicação em Ciência e Tecnologia de Processos, termo criado para designar, sob a forma de uma única disciplina, o desenvolvimento e aplicação de forma integrada de conhecimentos e técnicas provenientes das áreas de Gerência de Projetos, Gestão de Processos e Simulação de Sistemas na solução de problemas relacionados com processos de negócios empresariais, industriais e/ou de serviços.Os fundamentos teóricos de simulação e gestão de processos são apresentados e é demonstrada a utilização de ambientes computacionais capazes de auxiliar o ciclo de vida completo do desenvolvimento de modelos de processos, compreendendo a modelagem, a análise, a simulação, a execução automática e a gestão de processos de negócios.* 

#### **1. INTRODUÇÃO**

Hoje em dia, as organizações são desafiadas a melhorar sua eficiência e responder contínua e rapidamente às mudanças em seu ambiente. Entre os desafios que se apresentam a elas estão novas oportunidades de negócio, ameaças da competição e elevadas expectativas do cliente em relação aos seus produtos. Por isto as organizações tendem a investir na melhoria dos processos de negócio de uma maneira sistemática.

De acordo com a *Society for Design and Process Science* (SDPS, 2008), os métodos, técnicas e ferramentas usados no estudo e na solução de problemas organizacionais relacionados com a área do conhecimento de processos de negócios estão sendo agrupados sob a denominação unificada de Ciência e Tecnologia de Processos.

Esta nova denominação foi criada para designar a evolução e a aglutinação de conceitos e técnicas que já vêm sendo utilizados há mais de uma década, como os de (Re)engenharia de Processos (*Business Process Re-engeneering*) e Gerência de Processos de Negócios (*Business Process Management*), visando a melhoria dos processos de desenvolvimento de produtos e serviços em geral.

O contexto amplo da pesquisa sobre esta nova área do conhecimento pode ser descrito como a busca pela formalização de uma abordagem integrada para a modelagem, a gestão e a simulação de processos e o desenvolvimento de um ambiente de apoio à tecnologia de processos para aplicação em uma ampla classe de sistemas a eventos discretos, cujas mudanças de estado se dão de forma pontual no tempo.

### **2. O CICLO DE VIDA TRADICIONAL DO MODELO NA GESTÃO POR PROCESSOS**

O ciclo de vida tradicional do desenvolvimento de modelos para uso na gestão de processos tem a representação apresentada em Naidoo e Muhlen (2005) ilustrada na Figura 1.

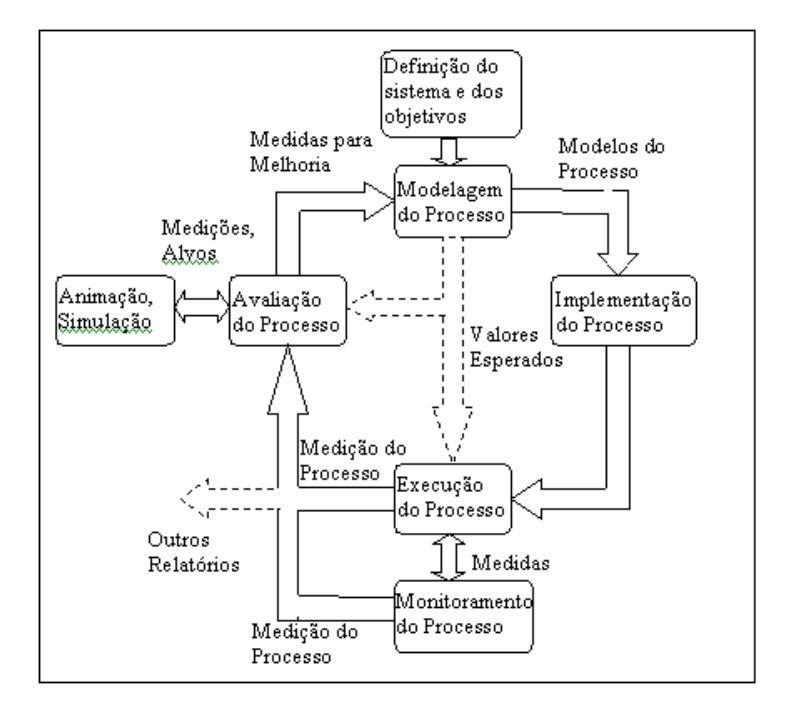

Figura 1 - Ciclo de vida do modelo na gestão de processos. Fonte: Adaptada de Naidoo e Muhlen (2005).

O ciclo tradicional mostrado na 1 se inicia com uma definição do sistema e seus objetivos com relação ao processo do ambiente do sistema/organização para o qual está sendo projetada a aplicação do *workflow*, e das regras existentes neste sistema. A especificação completa do objetivo e a análise organizacional definem os parâmetros e as restrições para o processo.

Após a definição do sistema, o ciclo é continuado por uma fase de modelagem de toda estrutura do processo. A finalidade da fase de modelagem é a descrição formal do processo que se deseja analisar e/ou automatizar. Esta fase é concluída com um modelo de *workflow* construído e os recursos envolvidos na execução do processo especificados. O modelo final de *workflow* é definido antes do início da fase de implementação do processo.

Durante a fase de implementação, os processos especificados são transferidos para os ambientes operacionais que podem ser manuais ou automatizados. Finalmente, o processo é executado e monitorado em tempo real. Com a finalidade de controle, registros de acompanhamento são gerados durante a execução dos processos, para que juntamente com a monitoração efetuada, possam ser usados no estágio de avaliação. Na avaliação, novas diretrizes são formuladas, baseadas nos resultados das medidas e das avaliações e é então realizada a realimentação para uma eventual correção do modelo e melhoria do processo.

### **3. UMA ABORDAGEM INTEGRADA PARA SIMULAÇÃO E GESTÃO POR PROCESSOS**

A Figura 2 retrata o ciclo de vida do modelo de um processo na nova forma de abordagem integrada para modelagem, simulação e gestão automática de processos proposta por Travassos e Kienbaum (2004a), que altera o ciclo de vida tradicional de processos descrito por Naidoo e Muhlen visto anteriormente.

A primeira diferença entre as Figuras 1 e 2 corresponde apenas a uma mudança de notação, em que as setas duplas mostradas na Figura 2 foram transformadas para setas simples com um círculo acrescentado no corpo das mesmas, explicitando os produtos obtidos em cada fase do ciclo de desenvolvimento, para melhor retratar a evolução e a utilização que se está fazendo dos modelos. A diferença realmente significativa existente em relação à forma tradicional, portanto, está evidenciada pela transposição feita entre os quadrados tracejados.

Na abordagem integrada para modelagem, simulação e gestão automática de processos, a simulação deixa de ser uma ferramenta autônoma, complementar, aplicada apenas na fase de avaliação para a melhoria do modelo. O modelo de simulação e o modelo de processo é único e ele é executado utilizando-se dois fluxos de controle (threads) independentes, um dos quais destinado à gerência automática do processo (com dados e entradas reais), e o outro destinado à visualização da simulação para fins de projeções de cenários.

Esta abordagem geral visa à integração e à padronização de conceitos e procedimentos criados e usados de formas distintas em cada uma das áreas de origem. Assim ela pode ser aplicada no desenvolvimento do ciclo de vida completo dos modelos de processos, compreendendo a modelagem conceitual, a implementação e a representação gráfica, tanto em estudos de simulação quanto de gestão automática de processos em tempo real.

Na simulação são utilizados os parâmetros originais do modelo, que vão sendo substituídos pelos dados reais de operação, à medida que estes são produzidos e coletados no decorrer da execução do modelo como gestor do processo. Esta forma de execução através de duas threads independentes está implementada no sistema de simulação Simprocess, o que mostrava que a formulação teórica desta arquitetura, inicialmente sugerida em Travassos e Kienbaum (2004a), e

depois documentada em Bicudo (2005) e Bicudo e Kienbaum (2006), era viável para implementação e poderia ser usada como base do de ambiente híbrido de simulação e gestão automática de processos.

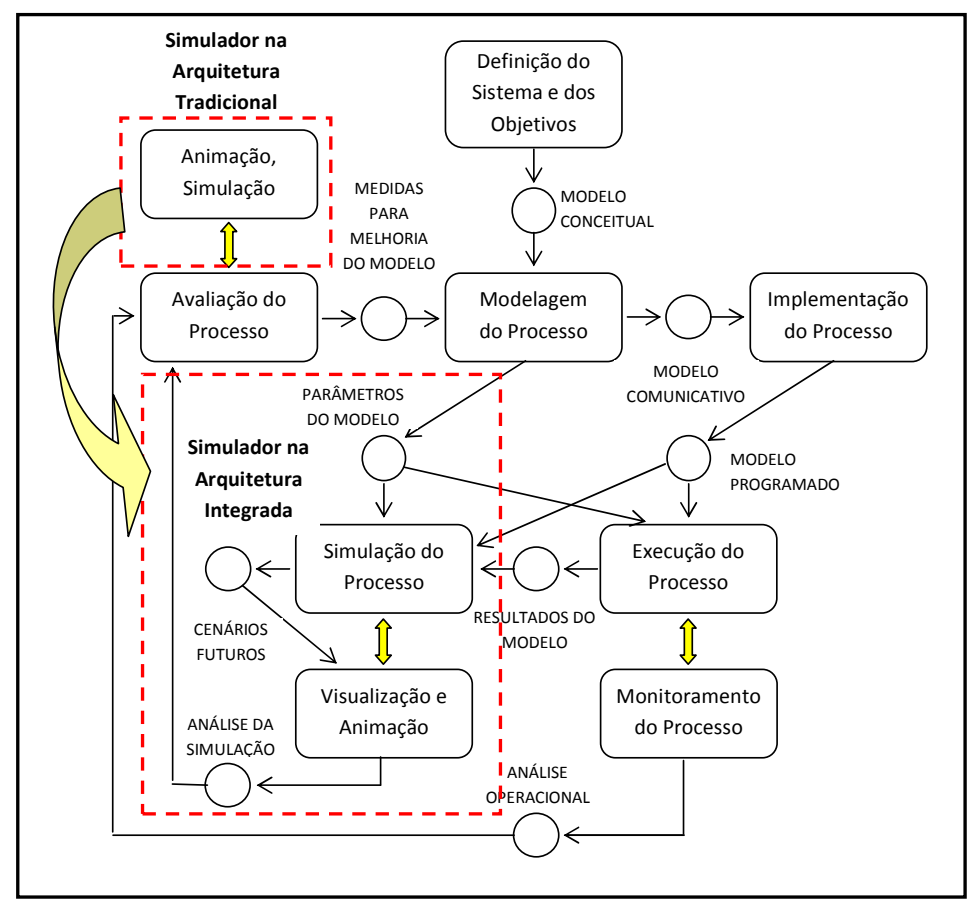

Figura 2 - Transformação do modelo da abordagem tradicional para a integrada. Fonte: Travassos (2007).

Complementando a arquitetura mencionada, fazia-se necessária uma forma de representação genérica de modelos, cobrindo uma ampla gama de sistemas e capaz de permitir a utilização simultânea destes modelos tanto em estudos de simulação quanto de gestão de processos.

## 4. O SISTEMA PARA SIMULAÇÃO SIMPROCESS

SimProcess (CACI, 2005)

Ferramenta comercial da empresa americana CACI que opera em ambiente Windows, para modelagem e simulação de processos. Diferentemente de outras ferramentas, o SimProcess integra o mapeamento do processo, A simulação dirigida a eventos e custo baseado em atividades, em uma única ferramenta."

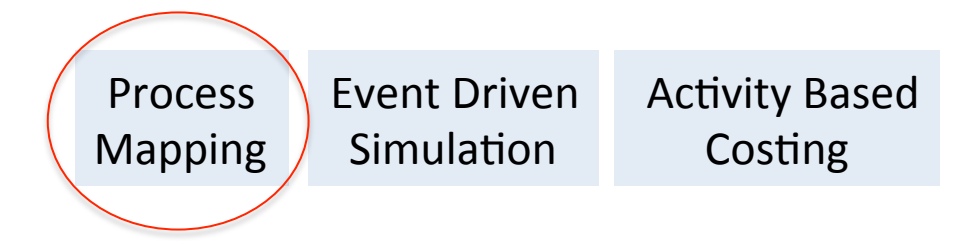

Figura 3 – Sistema para Simulação SIMPROCESS

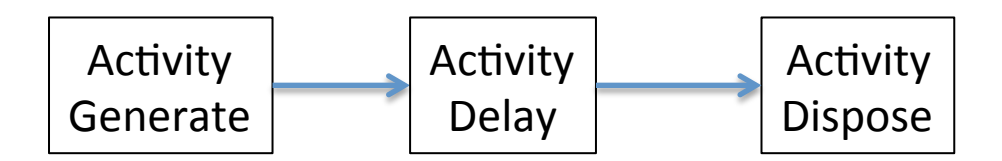

Figura 3 – Elementos básicos do Modelo no SIMPROCESS

**Processos e Atividades**: O SimProcess permite a modelagem de processos de forma hierárquica, ou seja, um processo pode ser decomposto em sub-processos e/ou em atividades. As atividades correspondem aos objetos de nível mais baixo na hierarquia (não podem ser decompostas) e são usadas para modelar o comportamento de um processo.

**Recursos**: Podem ser pessoas, equipamentos ou ferramentas, que estão associadas à execução de uma atividade, ou seja, no mundo real, o desempenho de um processo de negócios é restringido ou limitado, pela disponibilidade de recursos ou pelas interdependências entre os recursos necessários para o cumprimento de uma atividade.

**Entidades**: As entidades são os objetos que percorrem o modelo de processo. Elas podem representar coisas físicas (pedidos de produção, requisições) ou coisas lógicas (sinais, flags). Elas são criadas utilizando a atividade Generate e são coletadas pela atividade Dispose.

Desta forma, o SimProcess permite a modelagem dos conceitos relativos a workflow padronizados pelo WfMC (WfMC, 2005), conforme resumidos na figura abaixo:

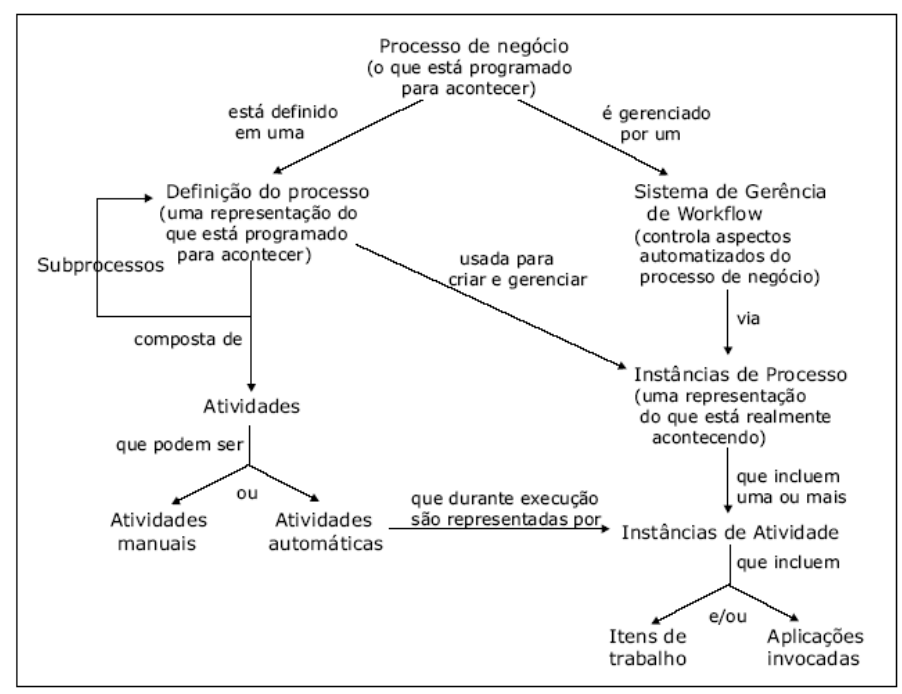

Figura 5 – Conceitos Básicos de Workflow

#### **5. ESTUDO DE CASO (PRESTAÇÃO DE SERVIÇOS COMERCIAIS DO LIT)**

O LIT é um complexo do INPE de vários laboratórios sobre um mesmo teto, concebido para a realização de montagem, integração e testes de dispositivos espaciais para o programa espacial brasileiro. Por ele já passaram vários satélites, inclusive de outros países, como China, Argentina e Estados Unidos.

Além dos serviços na área espacial, o LIT também realiza a prestação de serviços para a indústria brasileira, oferecendo todo conhecimento adquirido ao longo do programa espacial brasileiro para fomentar o desenvolvimento da indústria nacional. Esta prestação de serviços ocorre concomitantemente com as atividades espaciais, sendo estas prioritárias quando existe algum conflito de recurso.

Existe um setor específico no LIT chamado PAC, – Planejamento, Análise e Custos – responsável por realizar a interface entre o cliente, a indústria e os laboratórios do LIT. Neste setor existem aproximadamente 8 profissionais trabalhando. Outro setor, sob responsabilidade do PAC, é responsável pelo recebimento, armazenamento e devolução dos equipamentos de clientes, que serão submetidos a algum tipo de serviço no LIT. Este setor é denominado Setor de Estocagem, e conta atualmente com 4 profissionais. O LIT conta também com um setor de documentação, atualmente com 2 profissionais, responsável pelo armazenamento e controle dos documentos.

Foi realizado um estudo do setor PAC utilizando as ferramentas e metodologias de modelagem e simulação adquiridas – e aprendidas – durante o curso de Simulação e Gestão de Processos, CSE-331. Este setor interage com quatro laboratórios, que são freqüentemente requisitados para prestar algum tipo de serviço para empresas externas ao INPE, pois possuem equipamentos de última linha e um grupo de profissionais (técnicos e engenheiros) altamente qualificados.

Os laboratórios que utilizam realizam prestação de serviço no LIT são:

- 1. Laboratório de EMI / EMC
- 2. Laboratório de Vibração Mecânica e Acústica
- 3. Laboratório de Vácuo Térmico
- 4. Laboratório de Metrologia

A título de facilitar a visualização – e compreensão – do processo de prestação de serviço, foi feita a seguinte divisão:

- Fase de proposta comercial;
- Fase de execução e;
- Fase de faturamento.

Estas fases estão descritas em detalhe em apêndice contendo o modelo do sistema de prestação de serviços comerciais do LIT – APÊNDICE A.

#### **5. CONCLUSÃO**

A Ciência e Tecnologia de Processos é um tema de pesquisa de grande abrangência, ampla aplicação, e que está sendo objeto de rápida evolução.

Uma visão geral sobre o tema foi apresentada, cobrindo conceitos básicos de gestão e simulação de processos e as dificuldades inerentes à padronização e à integração das ferramentas de apoio para a realização de estudos completos envolvendo processos de negócios de uma forma geral.

O Simprocess pode ser utilizado como ferramenta auxiliar no desenvolvimento destes estudos e ele se mostra bem versátil, pois oferece vários recursos. Entre os recursos disponíveis, além dos destinados à modelagem de processos propriamente dita, pode-se destacar:

- customização de ícones, que permite criar um modelo mais familiar ao time de trabalho, tornando mais fácil a leitura;
- criação de scripts, que permite a customização da ferramenta para atender as peculiaridades do modelo estudado nesse trabalho;
- plotagem de gráficos em tempo real, que facilita o acompanhamento do andamento das simulações;
- ferramenta ExpertFit, que permite a obtenção das distribuições estatísticas que melhor refletiam a realidade do processo estudado.

 A simulação do modelo proporciona uma maneira de emular a realidade e ajuda a entender melhor o processo estudado, a identificar deficiências e oportunidades para a melhoria do processo.

Um estudo de caso proporciona uma melhor compreensão e aplicação dos conceitos apresentados, tendo sido utilizado um exemplo da área espacial, correspondente ao processo de prestação de serviços comerciais do LIT, aplicando-se simultaneamente ferramentas provenientes da gestão de processos, como o BIZAGI, e outras tipicamente voltadas para simulação de sistemas de forma tradicional, como o SIMPROCESS.

Conclui-se pela necessidade de desenvolvimento de novos ambientes integrados, capazes de tratar todo o ciclo de desenvolvimento de modelos utilizando padrões consagrados pela WfMC e que atendam os novos requisitos gerados por uma arquitetura integrada para gestão e simulação de sistemas como a descrita neste trabalho.

#### **6. REFERÊNCIAS**

CACI Products Company, Getting Started SimProcess, January 2005;

BICUDO, S. F. Uma abordagem para educação a distância usando gestão de processos e simulação. Instituto Nacional de Pesquisas Espaciais, INPE, 2005. Tese de doutorado da CAP/INPE.

BICUDO, S. F.; KIENBAUM, G. S. Construção e gestão de conteúdo para ead usando gestão de processos e simulação. In: Ciclo de Palestras Novas Tecnologias na Educação - CINTED, VII, jul. de 2006, Porto Alegre, RS. Anais... Porto Alegre: UFRGS, 2006.

NAIDOO, T.; MUEHLEN, M. Z. The state of standards and their practical application. In: AIIM Conference and Exposition. 17, May, 2005, Philadelphia. Proceedings… Philadelphia: AIIM, 2005.

SOCIETY FOR DESIGN AND PROCESS SCIENCE (SDPS). Disponível em: <http:// www.sdpsnet.org>. Acesso em 30 de jul. de 2008.

TRAVASSOS, P. R. N.; KIENBAUM, G.S. Gerenciamento de projetos e simulação de processos: uma abordagem integrada. In: WORKSHOP DOS CURSOS DE COMPUTAÇÃO APLICADA DO INPE - WORCAP, III, nov. 2003, São José dos Campos, SP. Anais... São José dos Campos: INPE, 2003.

TRAVASSOS, P. R. N.; KIENBAUM, G.S. Metodologia e ferramentas para a integração de simulação de processos com a gestão de projetos. In: SIMPÓSIO DE PESQUISA OPERACIONAL E LOGÍSTICA DA MARINHA (SPOLM2004), 2004, Rio de Janeiro, Anais... Rio de Janeiro: SPOLM2004, 2004a.

TRAVASSOS, P. R. N.; KIENBAUM, G.S. Proposta de metodologia e ferramentas para a utilização de simulação de processos na gerência e controle de projetos. In: WORKSHOP DOS CURSOS DE COMPUTAÇÃO APLICADA DO INPE - WORCAP, IV, 25 out. 2004, São José dos Campos, SP. Anais... São José dos Campos: INPE, 2004b.

TRAVASSOS, P. R. N.; KIENBAUM, G.S. Arquitetura para um ambiente integrado Web de simulação de processos e gerência de projetos. In: WORKSHOP DOS CURSOS DE COMPUTAÇÃO APLICADA DO INPE - WORCAP, V, 27 out. 2005, São José dos Campos, SP. Anais... São José dos Campos: INPE, 2005.

TRAVASSOS, P. R. N.; KIENBAUM, G.S ; GUIMARÃES, L.N.F.; MAGALHÃES, A.F. Estudo de caso da abordagem integrada para modelagem, simulação e gestão automática de processos. Revista Científica da FAI, Santa Rita do Sapucaí - MG, v. 6, n. 1, p. 37-47, 2006.

TRAVASSOS, P. R. N.; KIENBAUM, G.S ; GUIMARÃES, L.N.F.; MAGALHÃES, A.F. Uma abordagem integrada para modelagem, simulação e gestão automática de processos. Revista Científica da FAI, Santa Rita do Sapucaí - MG v.7, n.1, p. 23-34, 2007.

WORKFLOW MANAGEMENT COALITION, Process Definition Interface - XML Process Definition Language, October 3, 2005, Version 2.00

## **a. APÊNDICE A - SISTEMA DE PRESTAÇÃO DE SERVIÇOS COMERCIAIS DO LIT**

#### **A.1 FASE DE PROPOSTA COMERCIAL**

O cliente – através de telefone, e-mail ou fax – solicita o serviço ao Setor Comercial, que preenche um formulário de solicitação de serviço, onde se encontram relacionados todos os serviços prestados pelo LIT.

Ao inserir uma solicitação no sistema é gerado um número, chamado número do processo, que será usado como referência nas outras etapas.

Cada solicitação de serviço deve ser respondida pela Área Técnica que deve informar ao sistema a data de início, a quantidade de horas necessárias, e o prazo para a execução do serviço.

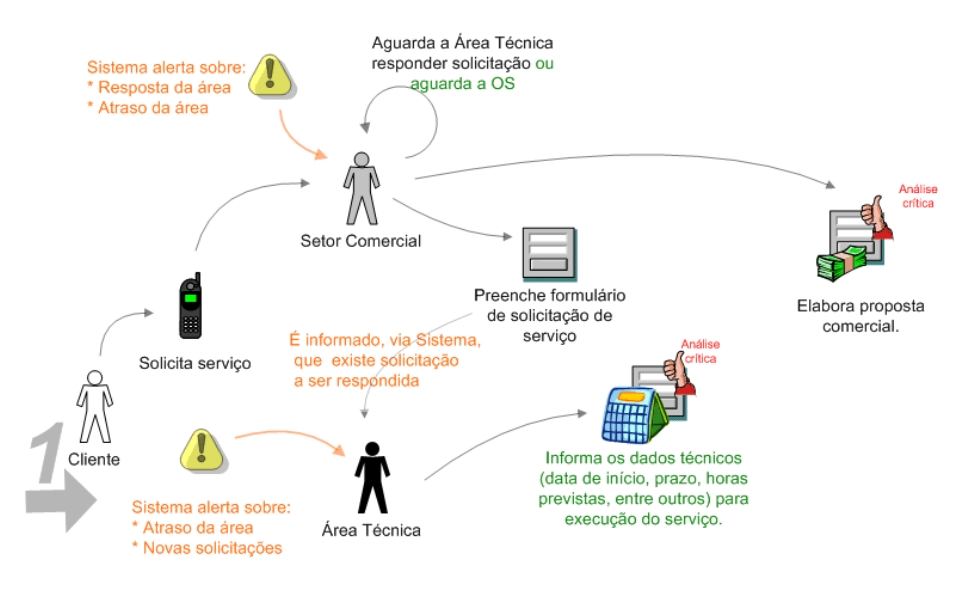

**Figura 1- Fase de Proposta Comercial (etapa 1).**

Para auxiliar na resposta da solicitação, o sistema exibe o cronograma dos serviços já agendados pela área e, com base em dados pré-determinados por cada área, sugere valores para horas necessárias e prazo para a execução do serviço. A resposta da área passa pela análise crítica, via sistema, e então fica disponível para a elaboração da proposta comercial, realizada pelo Setor Comercial.

A Área Técnica é notificada sobre solicitações geradas pelo Setor Comercial para que possa respondê-las e o Setor Comercial é notificado sobre as respostas às solicitações geradas pela Área Técnica.

O sistema alerta tanto o Setor Comercial como a Área Técnica quando alguma solicitação não é respondida dentro de um prazo determinado.

Com base na resposta da solicitação o Setor Comercial elabora a proposta comercial que é enviada para aprovação da chefia.

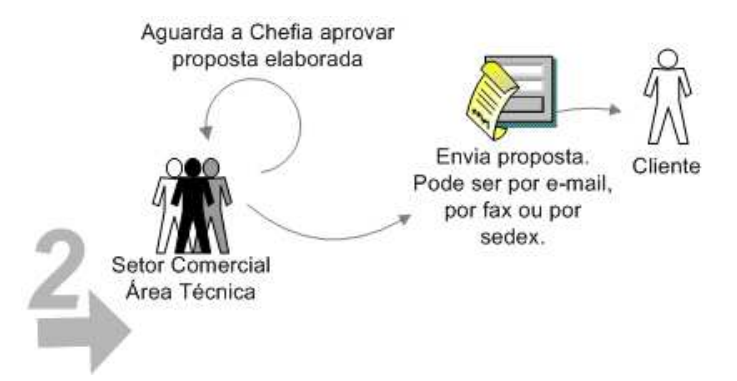

**Figura 2 - Fase de proposta Comercial (etapa 2)**

Com a aprovação da chefia, o Setor Comercial envia a proposta ao cliente (por correio/fax/email) e acessa o sistema para registrar essa informação.

Próximo ao vencimento da validade da proposta, o Setor Comercial é notificado pelo sistema para que possa contatar o cliente questionando-o sobre uma resposta da proposta enviada. Após resposta do cliente, o Setor Comercial informa ao sistema a aceitação ou rejeição por parte do cliente.

Quando ocorre a resposta a uma proposta, a Área Técnica é notificada pelo sistema. Quando não há confirmação do cliente até o fim do prazo de validade da proposta, o Setor Comercial e a Área Técnica são notificados pelo sistema.

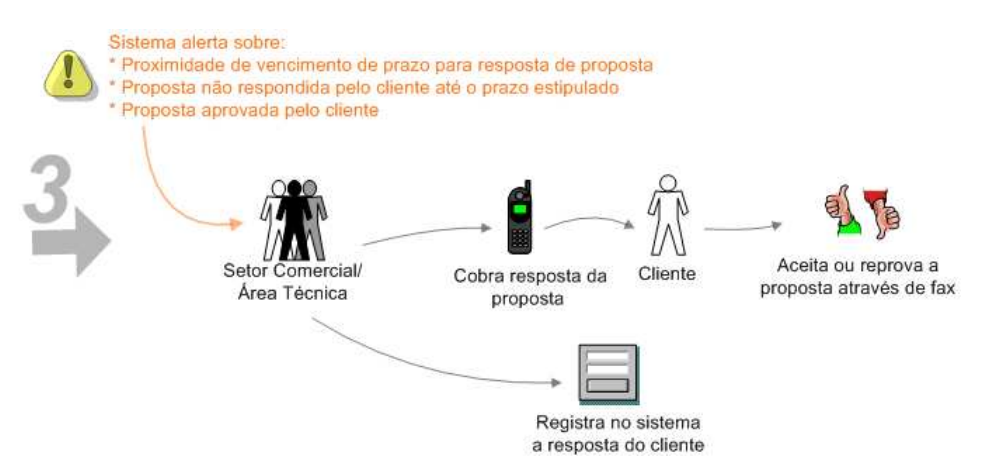

**Figura 3 - Fase de Proposta Comercial (etapa 3).**

#### **A.2 FASE DE EXECUÇÃO**

Para serviços que envolvam equipamentos, o Setor de Estocagem recebe o equipamento enviado pelo cliente na sala de estocagem ou, no caso de cliente interno LIT, no laboratório, onde é dada entrada no sistema e o equipamento é cadastrado. Durante a entrada de um equipamento é localizado no sistema, através do tipo do equipamento e/ou do nome do cliente, a sua propostas comercial.

No caso de equipamento enviado sem solicitação formal de serviço pelo cliente ou antes do envio ou aceitação da proposta comercial, o Setor de Estocagem notifica o Setor Comercial para que este possa tomar as providências necessárias.

Ao receber um equipamento, o sistema notifica a Área Técnica e o Setor Comercial.

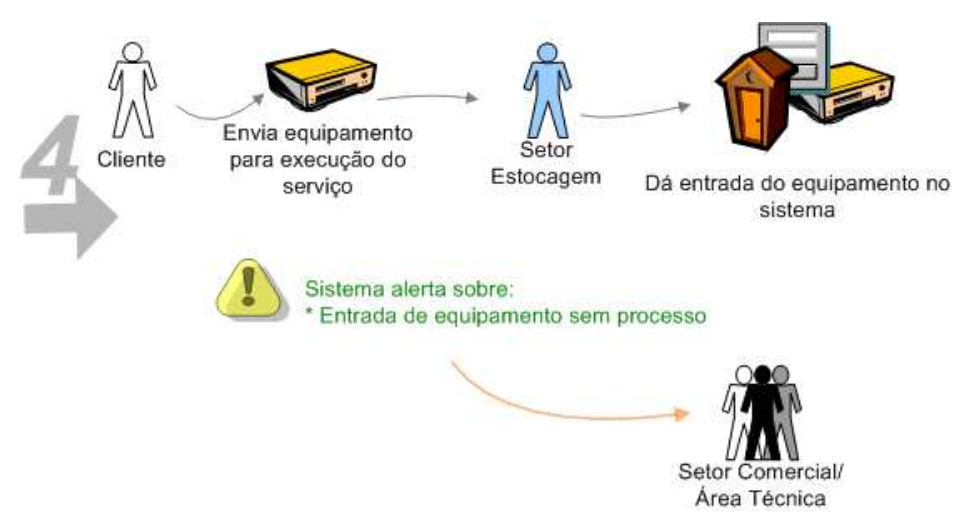

**Figura** Erro! Nenhum texto com o estilo especificado foi encontrado no documento. **- Fase de Execução (etapa 1).**

Com o equipamento em sua posse, a área abre uma Ordem de Serviço e durante a execução do serviço alimenta essa ordem. Serviços que não envolvem equipamento também devem ter uma Ordem de Serviço.

Após a execução do serviço, a área notifica o sistema que o serviço está pronto, através do seu fechamento. Quando aplicável, o equipamento é enviado para a sala estocagem onde será retirado pelo cliente externo. Os clientes internos LIT retiram o equipamento no laboratório.

Os documentos em papel (certificados, relatórios, etc) gerados são enviados para o Setor Comercial, onde são cadastrados e enviados para o cliente. Uma cópia é enviada para o Setor de Documentação que complementa os dados cadastrais do documento (local de armazenamento, por exemplo).

Os documentos eletrônicos gerados são inseridos no sistema pela área e o Setor Comercial é notificado pelo sistema para que possa cadastrá-los e enviá-los para o cliente. Após o cadastro pelo Setor Comercial, o Setor de Documentação é notificado.

Quando o serviço não é finalizado até o prazo estipulado na ordem de serviço, o sistema alerta a área técnica.

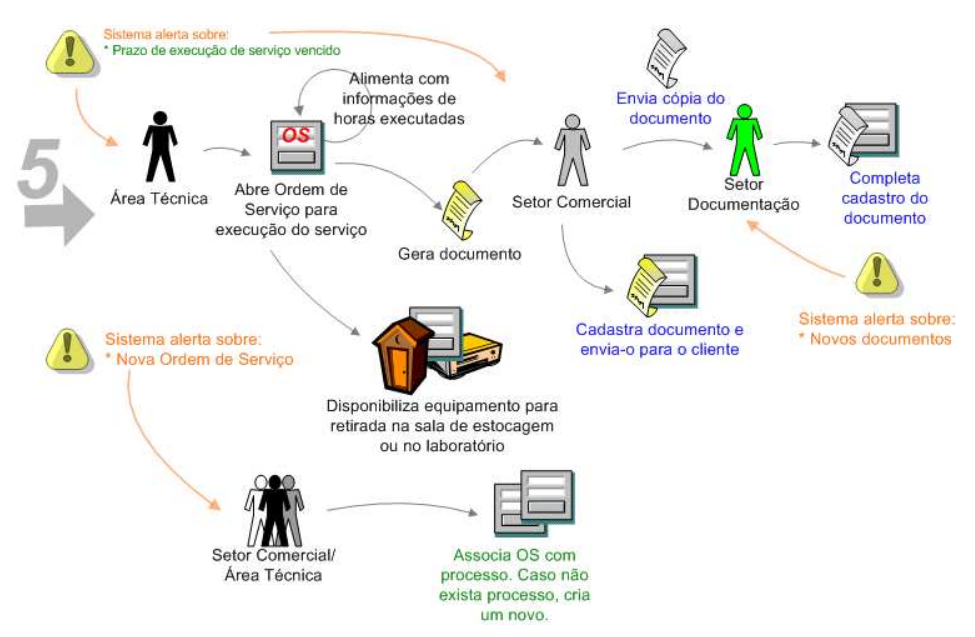

**Figura 5 - Fase de Execução (etapa 2).**

Quando o equipamento chega no Setor de Estocagem, este providencia, via sistema, a declaração de remessa (parcial ou total). O Setor de Estocagem aguarda o cliente retirar o equipamento, que pode se encontrar na sala de estocagem (cliente externo) ou no laboratório (cliente interno). Uma vez o equipamento retirado, a sua saída é registrada no sistema.

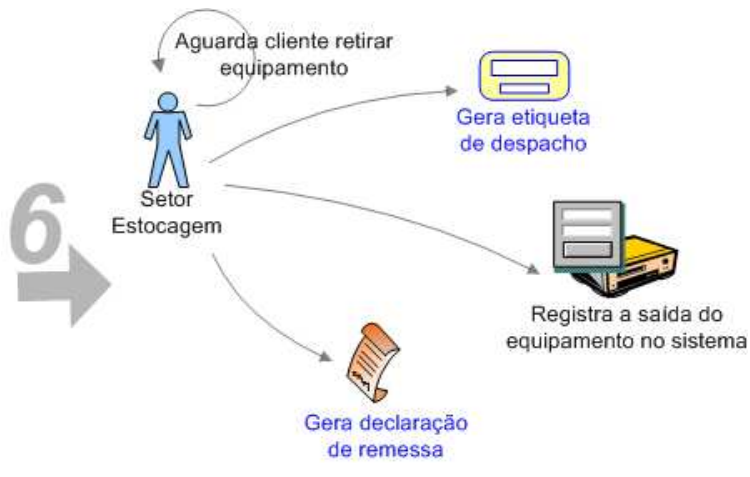

**Figura 6 - Fase de Execução (etapa 3)**

#### **A.3 FASE DE FATURAMENTO**

O Setor Comercial, através do sistema, gera os dados necessários para a elaboração da Nota Fiscal e do recibo e os envia para a Fundação responsável pela geração da Nota Fiscal e pelo recebimento do pagamento do cliente. A Fundação envia a Nota Fiscal e o recibo para o Setor Comercial que cadastra os dados e os envia para o cliente.

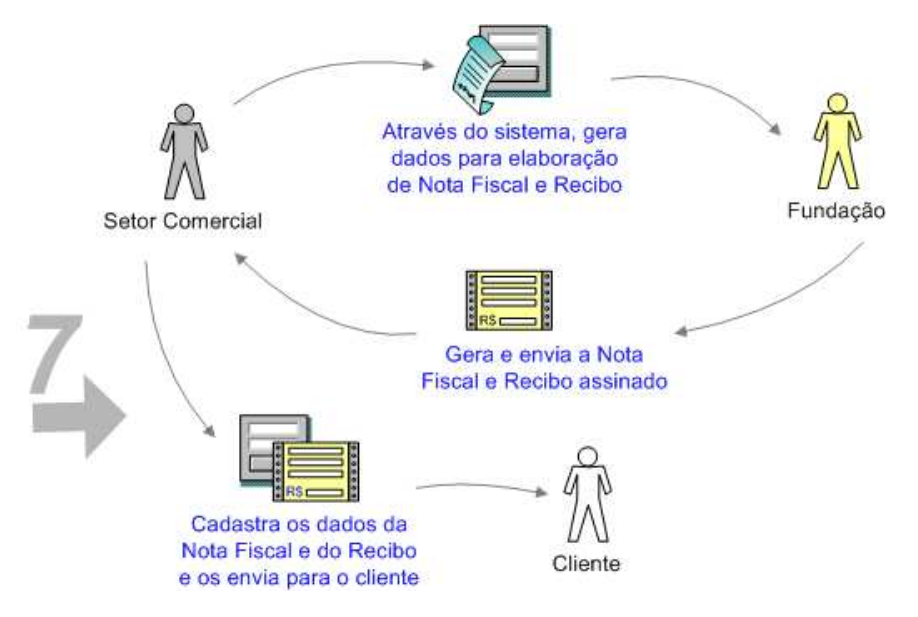

**Figura 7 - Fase de Faturamento (etapa 1)** 

O Setor Comercial aguarda o cliente efetuar o pagamento e, após o pagamento efetuado, atualiza o sistema com essa informação.

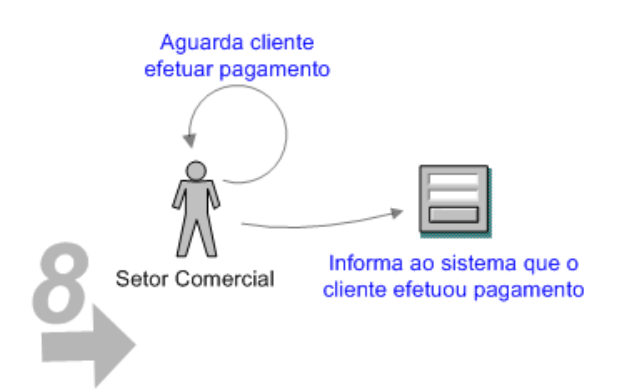

**Figura 8 - Fase de Faturamento (etapa 2).**